## SAP ABAP table BAPICCARD EX {Payment card data}

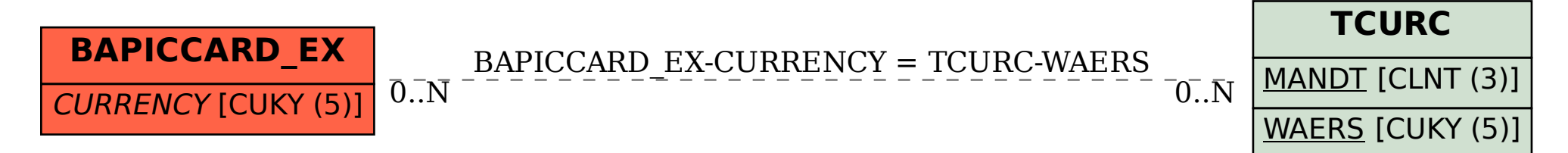